# DSL810 - ASSIGNMENT #3

## **SECOND WAVE OF COVID19 in EUROPE – PROGRAMMING DEBUT USING MATLAB**

SOFTWARE USED : MATLAB

DATA : Downloaded from "https://github.com/CSSEGISandData/COVID-19/tree/master/csse\_covid\_19\_data"

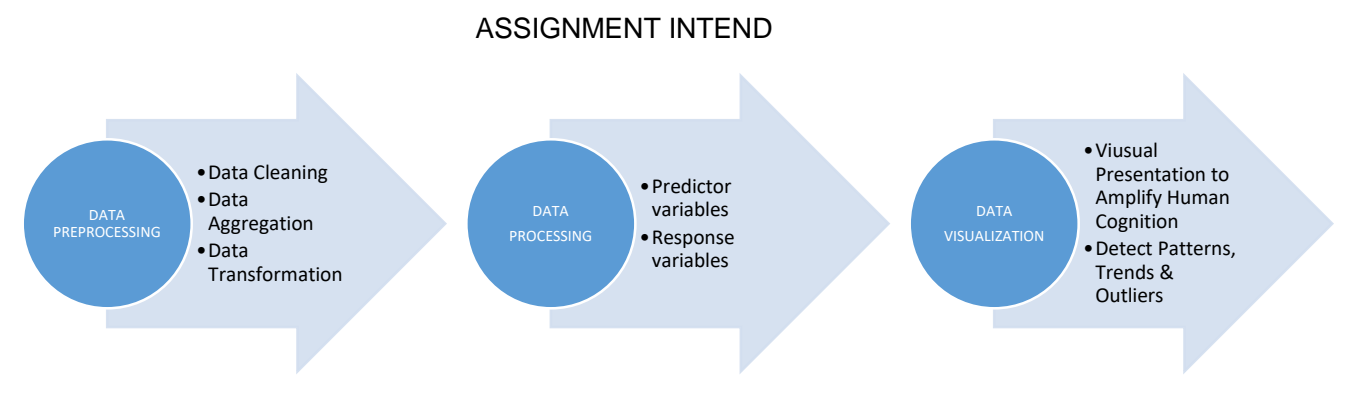

# STEPS INVOLVED FROM RAW DATA TO FINAL PRESENTATION

Objective:

# 1. [Europe hit by the second](https://timesofindia.indiatimes.com/travel/travel-news/europe-reels-under-second-wave-of-covid-19-this-is-how-countries-are-going-under-lockdown-again/as78891217.cms) wave of Covid-19?

Can you validate this with the covid-19 datasets that you have or downloading fresh data from [CSSE git repository?](https://github.com/CSSEGISandData/COVID-19/blob/master/csse_covid_19_data/README.md) Please show the analysis using a time series plot (no. of deaths vs. day from 1st April till now). Please also find out if this is the case in your State as well. Show the visuals and the insights. Please also upload your live script(s) properly commented with the assignment.

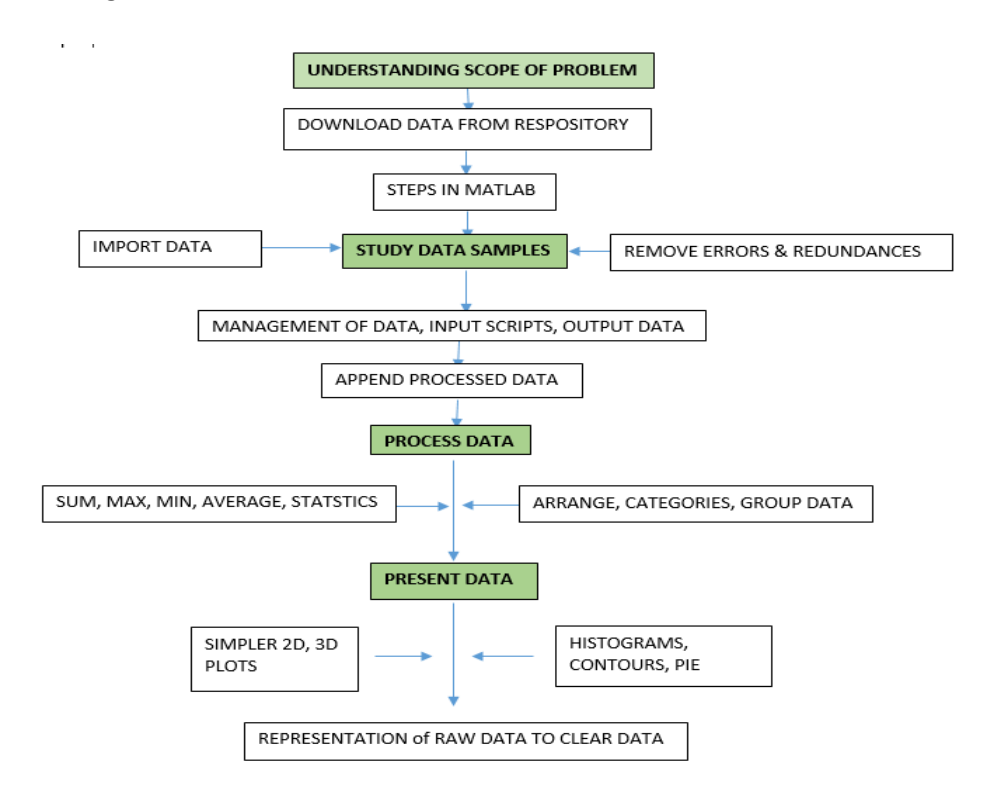

COVID19\_EUROPE.mlx disp('Data extraction code for COvid19-Europe');

%datestr(now) %sessionstart=datetime('now'); %tic DEFINING GLOBAL VARIABLES

%defining global variables global abspath datapath scriptpath datasetspath;

DEFINING PATHS-FOR FOLDERS

%path of the folder abspath='/MATLAB Drive/';

%path for the raw data from Jhudata datapath=strcat(abspath,'jhudata/');

%path where the scripts are kept scriptpath=strcat(abspath,'scripts/');

%path where the results are kept datasetspath=strcat(abspath,'datasetsEU/');

ADDING PATHS FOR ORGANISED FILE STORING APPROACH

addpath(scriptpath); addpath(datapath); addpath(datasetspath);

SCREENING OUT UNWANTED DATA

```
%s1allFiles = dir(datapath);
%s1allFileNames = {s1allFiles.name};
%if size(s1allFileNames,2) > 1
%s1allFileNames=transpose(s1allFileNames);
%end
%save('/MATLAB Drive/datasetsEU/covid19FilenamesEU.mat','s1allFileNames');
%save(strcat(datasetspath,'test5.mat'),'s1allFileNames');
```
#### **INTERESTING PART**

#### **Appending All Files**

```
s1numFiles=numel(s1allFileNames);%gives you number of Files
covid19 data=importFile(strcat(datapath,s1allFileNames{1}));
```
importFile.mat is Created by MATLAB itself for the sets of Actions performed by us in Importing first set of files.

Providing For Loop for Summing up data

```
for i = 2:s1numFiles
s1FileNamei=s1allFileNames{i};
covid19_data_onefile = importFile(strcat(datapath,s1FileNamei));
covid19_data=vertcat(covid19_data,covid19_data_onefile);
end
```
# UPDATING DATA TYPES

```
covid19 data2 = convertvars(covid19 data, 'Last Update',@string);
covid19_data2.Last_Update=datetime(covid19_data2.Last_Update,'InputFormat','yy
yy-MM-dd HH:mm:ss');
%save('/MATLAB Drive/datasetsEU/covid19_data2EU.mat','covid19_data2');
```
# SETTING BOUNDARIES

```
covid19_data3=covid19_data2(covid19_data2.Deaths>=0,:); %Death not negative
covid19_data4=covid19_data3(covid19_data3.Active>=0,:); %Active not negative
covid19 data5=covid19 data4(covid19 data4.Recovered>=0,:);%Recovery not
negative
covid19_data6=covid19_data5(covid19_data5.Confirmed>=0,:);%Confirmed not 
negative
covid19_data7=covid19_data6(covid19_data6.Lat>=-90,:); %Setting Latitude
covid19_data8=covid19_data7(covid19_data7.Long_>=-180,:); %Setting Longitude
```
# **Removing Weeds**

```
covid19 data9 =
varfun(@max,covid19_data8,'GroupingVariables',{'Country_Region','Province_Stat
e','Last_Update'}, ...
'InputVariables',{'Lat','Long_','Confirmed','Deaths','Active','Recovered','Inc
ident Rate', 'Case Fatality Ratio'});
%Grouping the Variables and setting InputVariables to workon
```
covid19\_data10 = removevars(covid19\_data9,{'GroupCount'});%Removing Groupcount

#### **Get the Covid-19 data for GERMANY, UK, ITALY, SPAIN, SWITZ, FRANCE**

```
covid19 data8_GE=covid19_data10(covid19_data10.Country_Region == 'Germany',:);
covid19_data8_UK=covid19_data10(covid19_data10.Country_Region == 'United 
Kingdom',:);
covid19 data8 IT=covid19_data10(covid19_data10.Country_Region == 'Italy',:);
covid19 data8 SP=covid19 data10(covid19 data10.Country Region == 'Spain',:);
covid19_data8_SW=covid19_data10(covid19_data10.Country_Region == 
'Switzerland',:);
covid19_data8_FR=covid19_data10(covid19_data10.Country_Region == 'France',:);
```
%From the Complete world Data , filtering Data for Countries of Interest

# **To Plot Max Active Cases & Death Cases**

Removing Provinces

```
Covid_GE1=removevars(covid19_data8_GE,{'Province_State'});
Covid UK1=removevars(covid19 data8 UK,{'Province State'});
Covid IT1=removevars(covid19 data8 IT,{'Province State'});
Covid_SP1=removevars(covid19_data8_SP,{'Province_State'});
Covid SW1=removevars(covid19 data8 SW,{'Province State'});
Covid_FR1=removevars(covid19_data8_FR,{'Province_State'});
```
# **Now, Summing up maximums for a country region, for respective dates, considering only Active Cases & Death & Recovered.**

```
Covid_GER=varfun(@sum,covid19_data8_GE,'GroupingVariables',{'Country_Region','
Last_Update'},'InputVariables',{'max_Deaths','max_Active','max_Recovered'});
Covid_UnK=varfun(@sum,covid19_data8_UK,'GroupingVariables',{'Country_Region','
Last_Update'},'InputVariables',{'max_Deaths','max_Active','max_Recovered'});
Covid_ITY=varfun(@sum,covid19_data8_IT,'GroupingVariables',{'Country_Region','
Last_Update'},'InputVariables',{'max_Deaths','max_Active','max_Recovered'});
Covid_SPN=varfun(@sum,covid19_data8_SP,'GroupingVariables',{'Country_Region','
Last_Update'},'InputVariables',{'max_Deaths','max_Active','max_Recovered'});
Covid_SWZ=varfun(@sum,covid19_data8_SW,'GroupingVariables',{'Country_Region','
Last_Update'},'InputVariables',{'max_Deaths','max_Active','max_Recovered'});
Covid_FRA=varfun(@sum,covid19_data8_FR,'GroupingVariables',{'Country_Region','
Last Update'},'InputVariables',{'max_Deaths','max_Active','max_Recovered'});
```
#### **Plotting 2D Graphs**

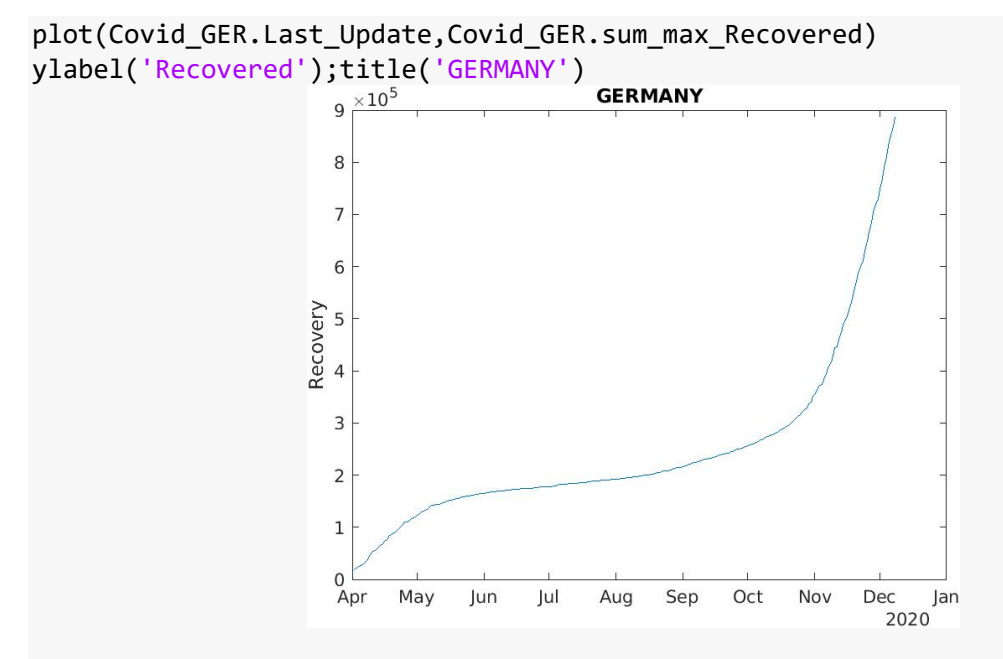

plot(Covid GER.Last Update,Covid GER.sum max Active) ylabel('Active cases');title('GERMANY')

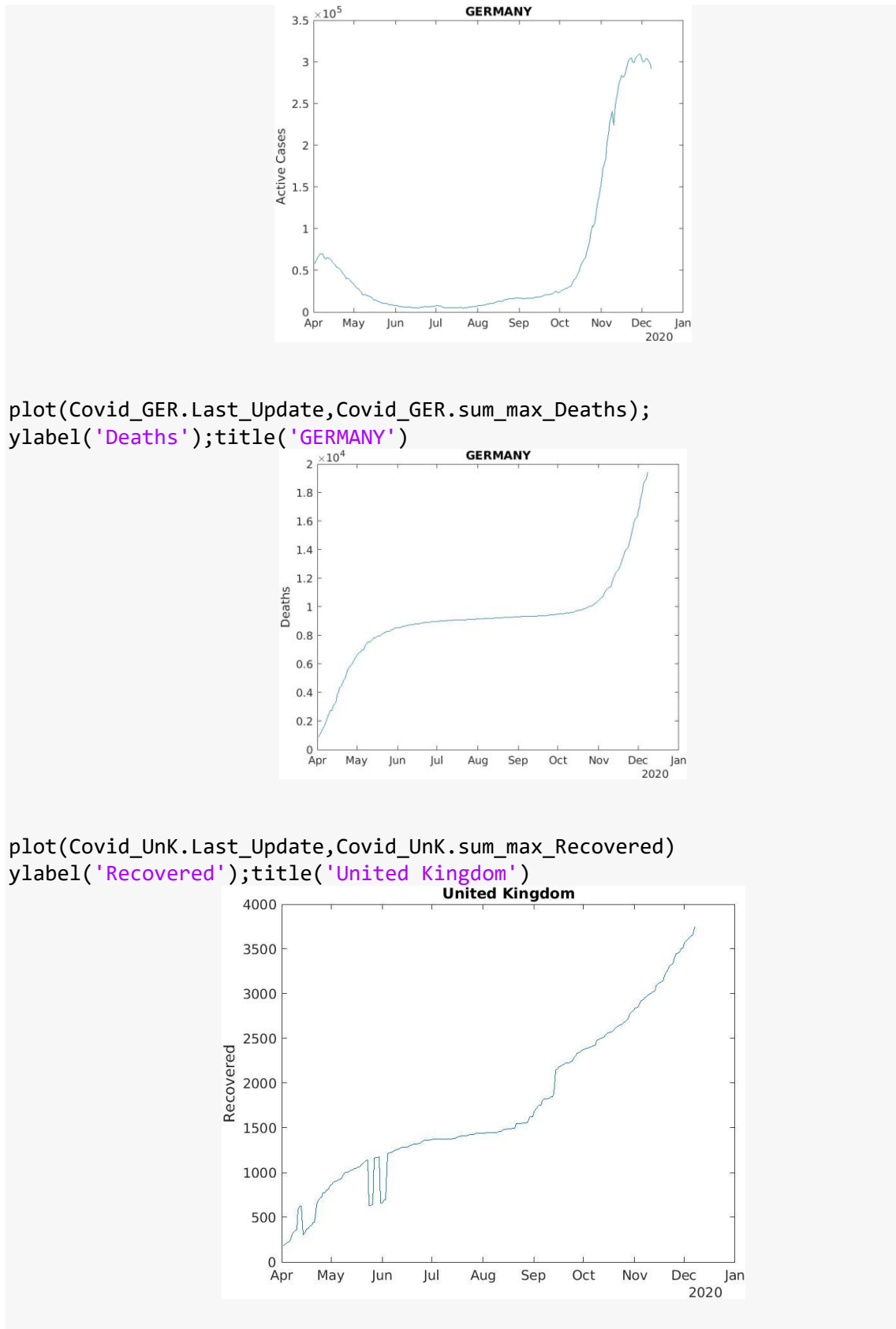

plot(Covid\_UnK.Last\_Update,Covid\_UnK.sum\_max\_Active) ylabel('Active cases');title('United Kingdom')

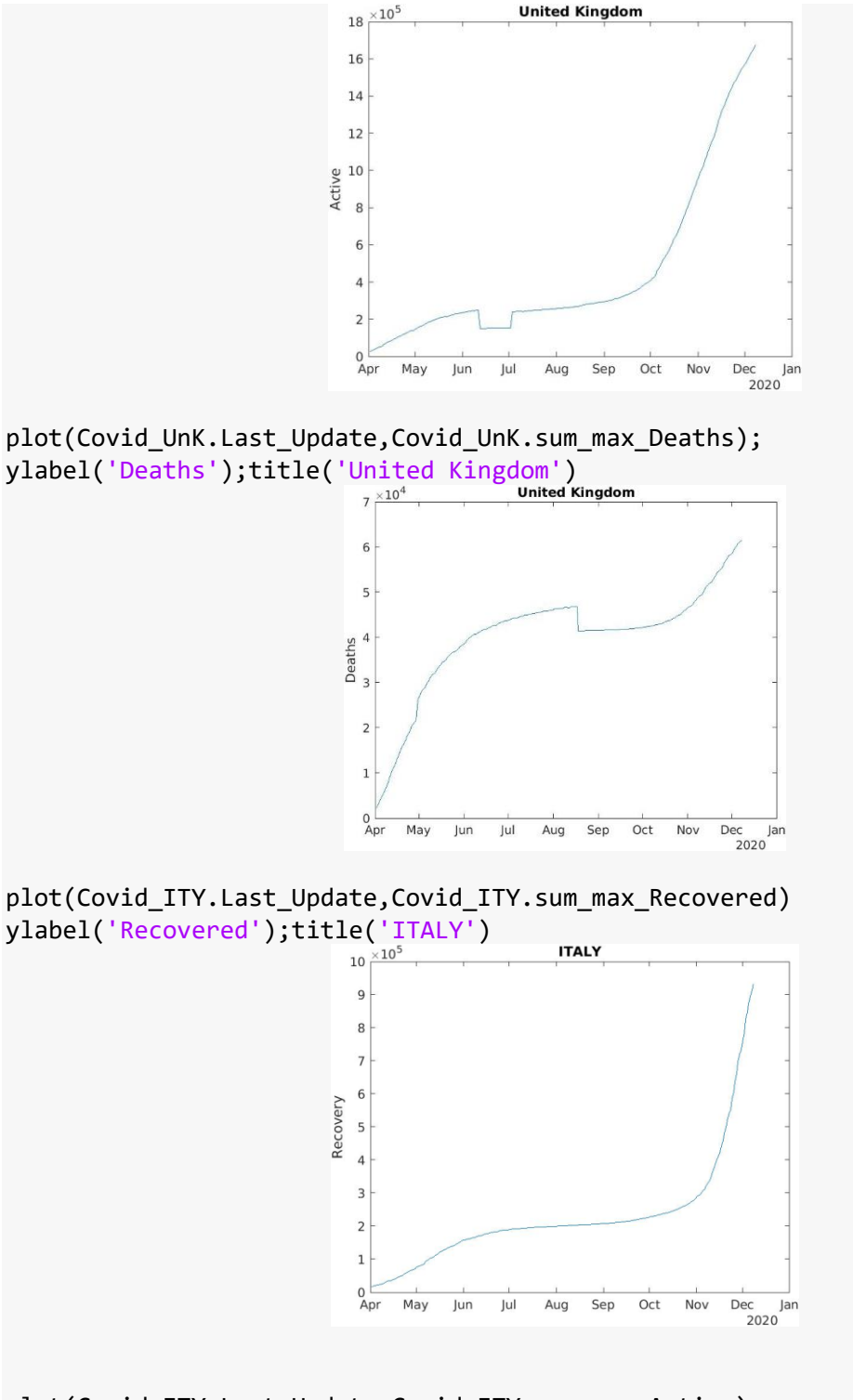

plot(Covid\_ITY.Last\_Update,Covid\_ITY.sum\_max\_Active) ylabel('Active cases');title('ITALY')

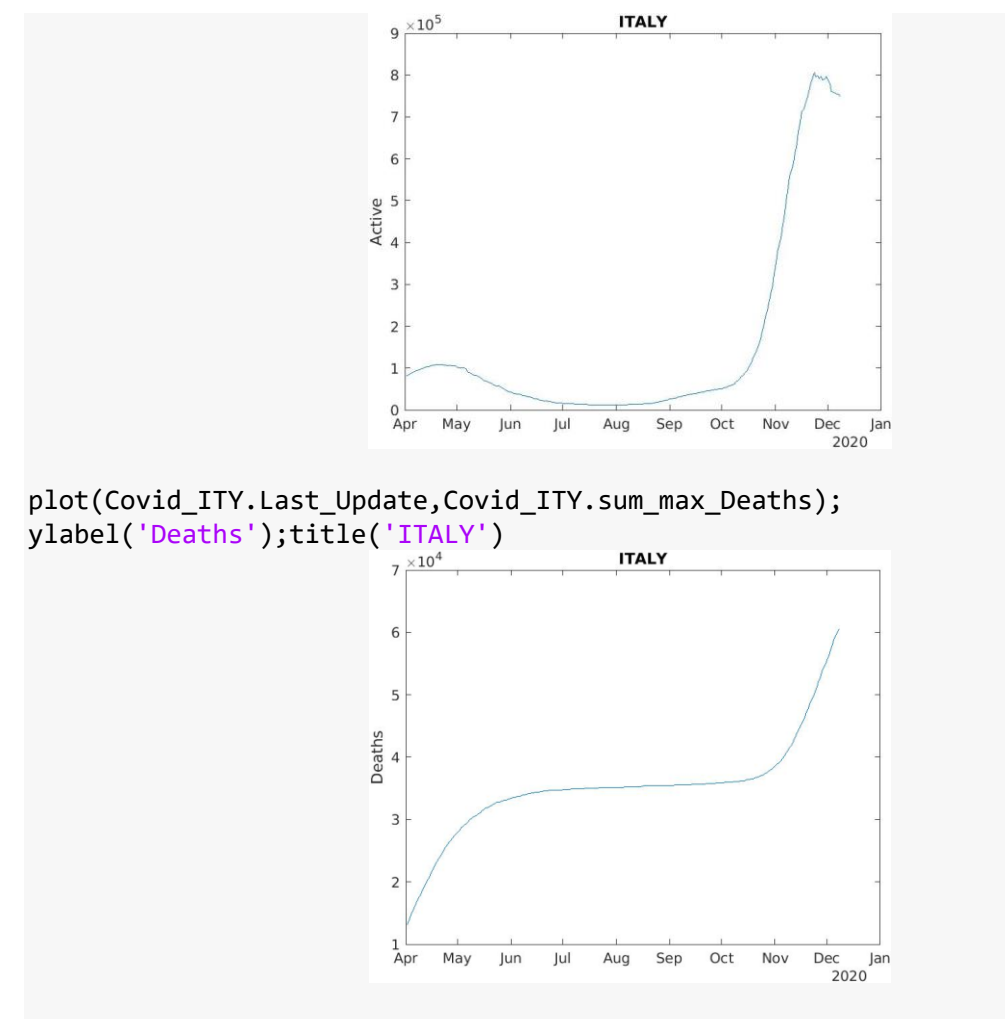

plot(Covid\_SPN.Last\_Update,Covid\_SPN.sum\_max\_Recovered) ylabel('Recovered');title('SPAIN')

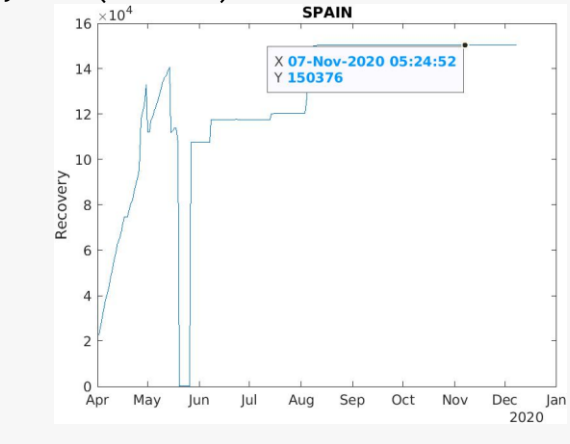

plot(Covid\_SPN.Last\_Update,Covid\_SPN.sum\_max\_Active) ylabel('Active cases');title('SPAIN')

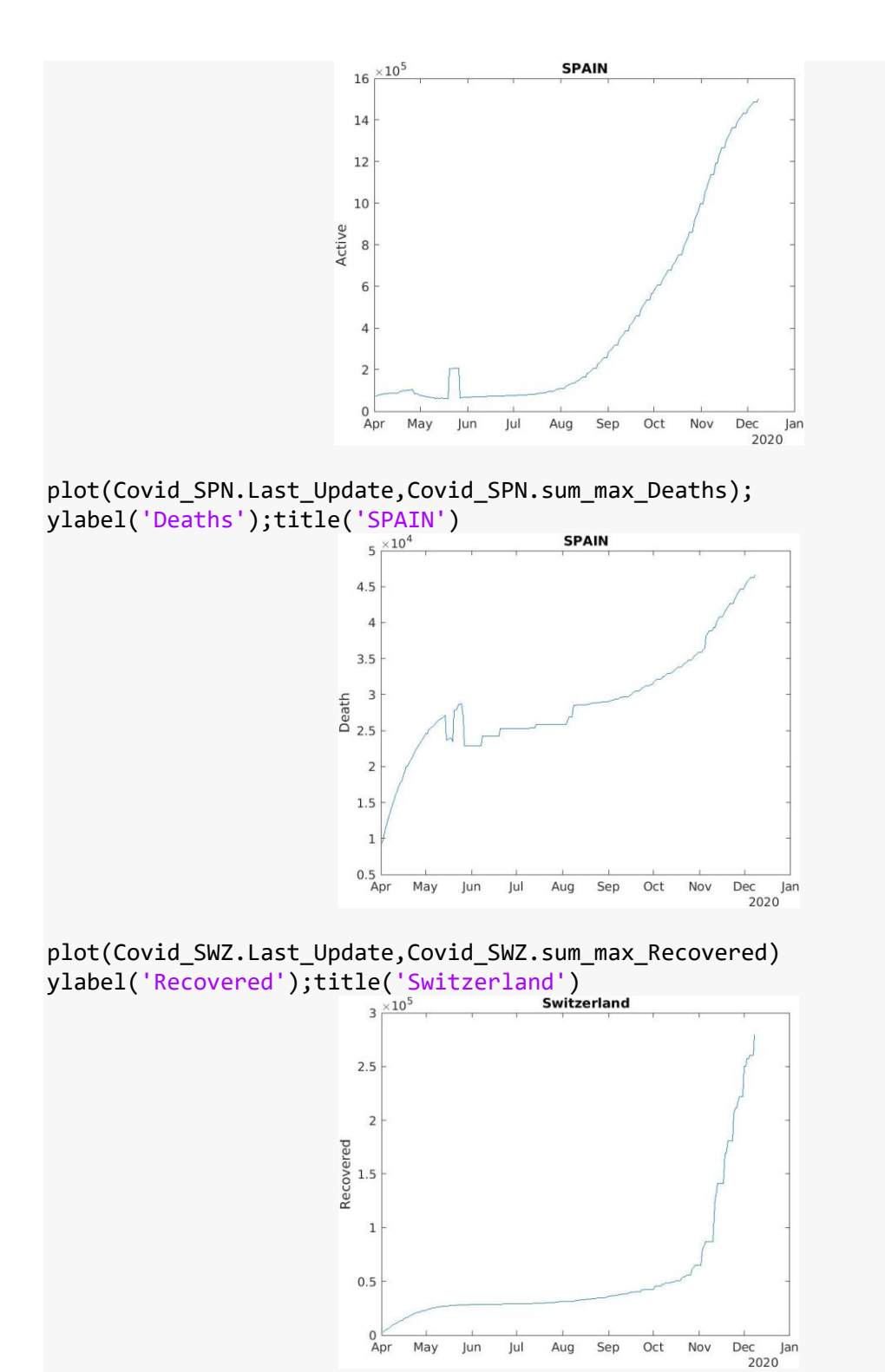

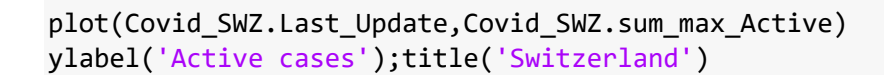

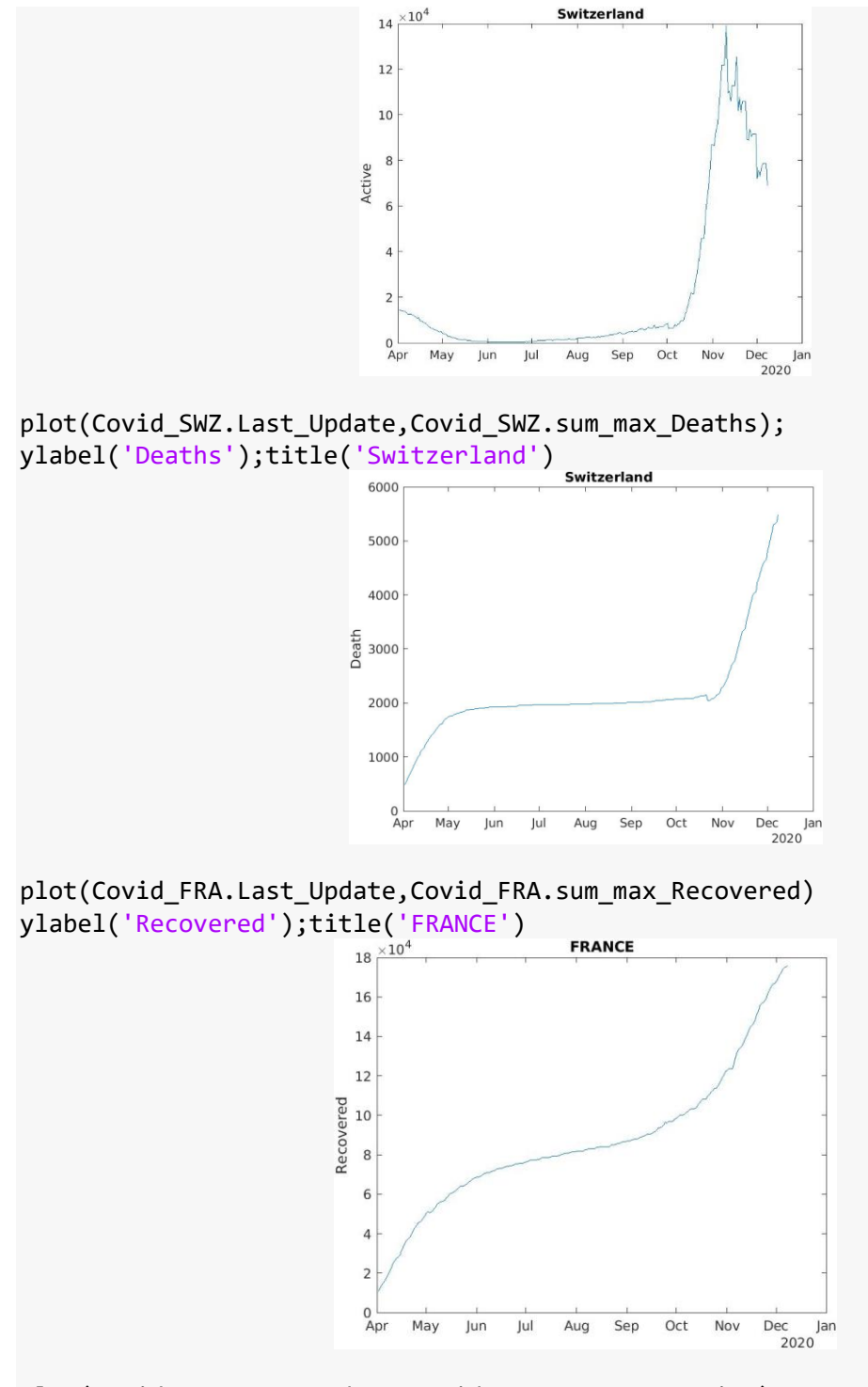

plot(Covid\_FRA.Last\_Update,Covid\_FRA.sum\_max\_Active) ylabel('Active cases');title('FRANCE')

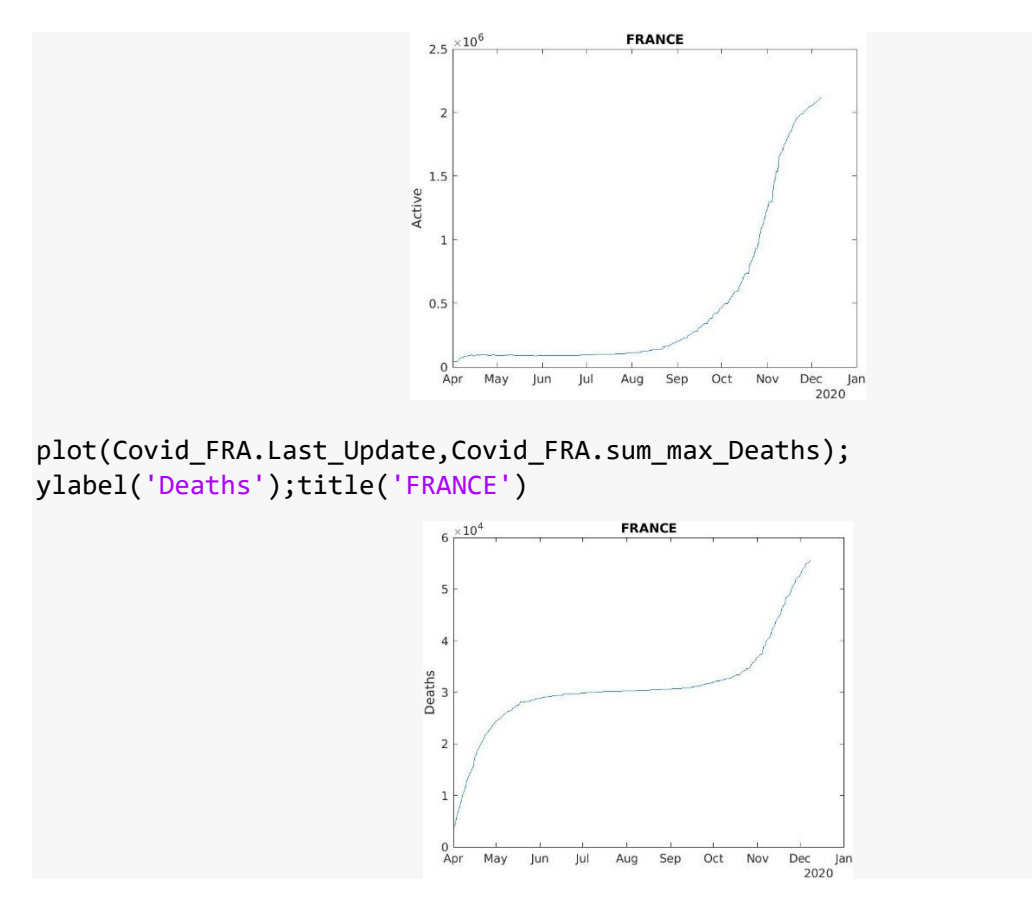

Combined Plots for European Countries

Plotting only Active Cases & no. of Death to Show the Impact of Second Wave.

```
plot(Covid_GER.Last_Update,Covid_GER.sum_max_Deaths);ylabel('No. of 
Deaths');legend('show');legend('Ger'); hold on;
plot(Covid_UnK.Last_Update,Covid_UnK.sum_max_Deaths);ylabel('No. of Deaths');
plot(Covid ITY.Last Update,Covid ITY.sum max Deaths);ylabel('No. of Deaths');
 plot(Covid_SPN.Last_Update,Covid_SPN.sum_max_Deaths);ylabel('No. of Deaths');
plot(Covid_SWZ.Last_Update,Covid_SWZ.sum_max_Deaths);ylabel('No. of Deaths');
plot(Covid_FRA.Last_Update,Covid_FRA.sum_max_Deaths);ylabel('No. of Deaths');
legend('show');(legend('Ger','UK','IT','SP','SWZ','FR'));
```
FROM THE GRAPHS IT IS VERY MUCH CLEAR THAT EUROPE IS HARBOURING SECOND WAVE OF COVID19:

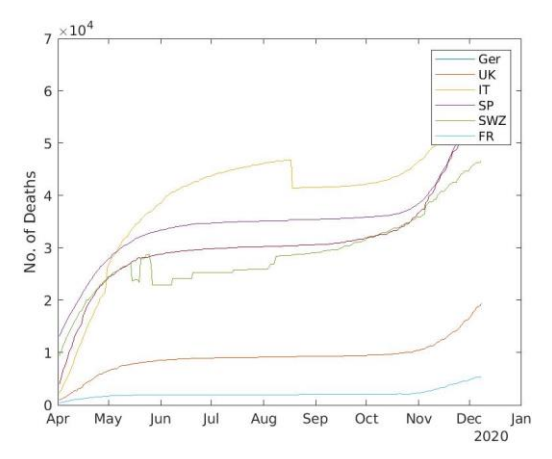

**Coming to TamilNadu; A State in India,**

```
covid19_data8_IN=covid19_data10(covid19_data10.Country_Region == 'India',:);
covid19_TN=covid19_data8_IN(covid19_data8_IN.Province_State == 'Tamil 
Nadu',:);
plot(covid19_TN.Last_Update,covid19_TN.max_Deaths);ylabel('Number of
```
Deaths');title('TAMIL NADU');

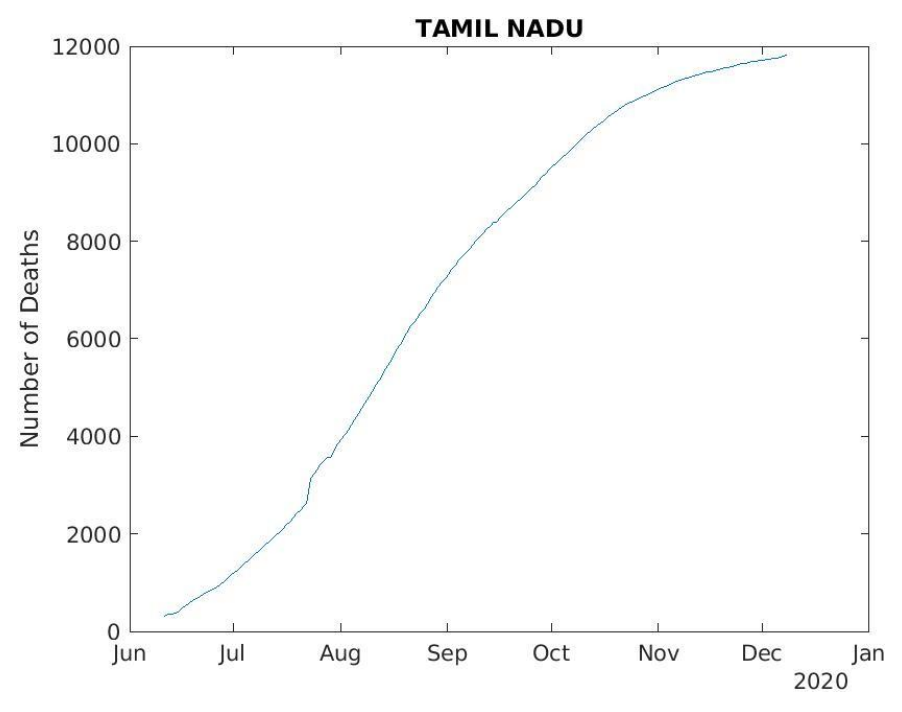

From the Curve, it is clear that Covid19 Cases are not into further Aggregation in Tamil Nadu.